## **Cambiar el idioma a la consola**

Si al abrir una consola el teclado está en inglés y nuestro teclado en español o viceversa tenemos que ejecutar los siguientes paso para ponerla en nuestro idioma

Si sólo lo queremos usar en la sesión actual

sudo loadkeys es

Si lo queremos dejar permanente según la distribución con

sudo dpkg-reconfigure console-setup

o

sudo dpkg-reconfigure console-data

From: <http://wiki.intrusos.info/>- **LCWIKI**

Permanent link: **<http://wiki.intrusos.info/doku.php?id=linux:comandos:consola>**

Last update: **2023/01/18 14:36**

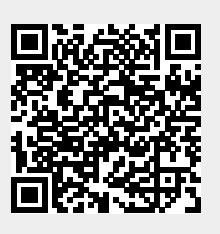